## **Av732e Setup.exe Free 13 ##BEST##**

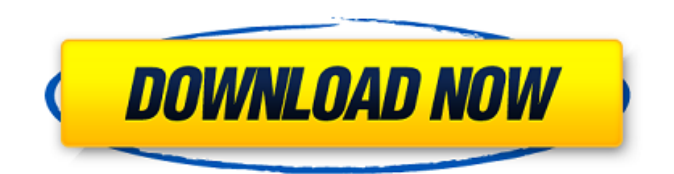

A: with cygwin and vim you could change the av732e-setup.exe from filemanager.exe to av732e-setup.exe by the following command (you would need to google how to enable it) chflags nouchg av732e-setup.exe (because you are trying to modify a disk file you would need to run the command as root) once you can modify the exe you can change it back to filemanager.exe Both FY 2019 and FY 2020 budgets have set aside funding for a new Illinois Department of Financial and Professional Regulation. The state is also adopting "Truth in Financial Services" reforms that will require transparency in auto insurance, required providers of financing, and other financial services. Background In 2017, the state passed Truth in Finance, Truth in Auto & Trucking

("TIFT") and Truth in Lending laws. These three laws require auto insurance companies to disclose to consumers the premium amount, the cost of repairs, and how these costs can affect a driver's car insurance rate. They also require credit card companies to notify consumers of the interest rate and monthly fee, whether the minimum monthly fee is waived, and other information to support the rates charged. Under the Truth in Auto & Trucking Act, consumer credit card companies that offer a variable rate must post a notice at least 2 weeks prior to the start of the new rate. The law also requires merchants and other financial institutions that offer financing to disclose to consumers a rate cap and reasonable rate adjustments at the time of the loan. Both TIFT and Truth in Finance regulations are expected to go into effect October 1, 2019. In April 2018, former Illinois Governor Bruce Rauner signed the Truth in Lending and Truth in Finance bills into law. Under the Truth in Finance Act, consumer credit card companies that provide variable rate financing must disclose to consumers the rate cap and reasonable rate adjustments for the initial period of the loan. The limit on the

interest rate and the monthly fee is to be disclosed to consumers at least two business days prior to the start of a rate change or fee increase. "Variable rate" means a rate which is not otherwise fixed by contract or otherwise is not capable of adjustment in response to changes in an index, benchmark, or market price; or is not capable of adjustment in response to changes in the amount of credit granted on a loan or in response to customerinitiated

## **Av732e Setup.exe Free 13**

Reboot the Windows device and check if it works. . If that does not help, continue reading. Note: Please be very patient, I can not stay up every hour of the day to help you,. Another solution is to shut down the computer, remove the battery for a few minutes, and then charge it again. If that does not help, continue reading. Note: Please be very patient, I can not stay up every hour of the day to help you,. Another solution is to shut down the computer, remove the battery for a few minutes, and then charge it again. If that does not help, continue reading.

Note: Please be very patient, I can not stay up every hour of the day to help you,. Another solution is to shut down the computer, remove the battery for a few minutes, and then charge it again. If that does not help, continue reading. Note: Please be very patient, I can not stay up every hour of the day to help you,. Another solution is to shut down the computer, remove the battery for a few minutes, and then charge it again. If that does not help, continue reading. Note: Please be very patient, I can not stay up every hour of the day to help you,. Another solution is to shut down the computer, remove the battery for a few minutes, and then charge it again. If that does not help, continue reading. Note: Please be very patient, I can not stay up every hour of the day to help you,. Another solution is to shut down the computer, remove the battery for a few minutes, and then charge it again. If that does not help, continue reading. Note: Please be very patient, I can not stay up every hour of the day to help you,. Another solution is to shut down the computer, remove the battery for a few minutes, and then charge it again. If that does not help, continue reading. Note: Please be very patient, I can not stay up

every hour of the day to help you,. Another solution is to shut down the computer, remove the battery for a few minutes, and then charge it again. If that does not help, continue reading. Note: Please be very patient, I can not stay up every hour of the day to help you,. 6d1f23a050

[http://educationkey.com/wp](http://educationkey.com/wp-content/uploads/2022/09/Metatrader_4_Expert_Advisor_Cracked_Fixed.pdf)[content/uploads/2022/09/Metatrader\\_4\\_Expert\\_Advisor\\_Cracked\\_Fixed.pdf](http://educationkey.com/wp-content/uploads/2022/09/Metatrader_4_Expert_Advisor_Cracked_Fixed.pdf) <https://ividenokkam.com/ads/advert/p3d-lockheed-martin-prepar3d-v3-academic-3-2-3-16769/> <http://jameschangcpa.com/advert/portforward-network-utilities-2021-keygen-free/> [https://www.thebangladeshikitchen.com/wp](https://www.thebangladeshikitchen.com/wp-content/uploads/2022/09/Powerbuilder_12_6_Keygen_133_PORTABLE.pdf)[content/uploads/2022/09/Powerbuilder\\_12\\_6\\_Keygen\\_133\\_PORTABLE.pdf](https://www.thebangladeshikitchen.com/wp-content/uploads/2022/09/Powerbuilder_12_6_Keygen_133_PORTABLE.pdf) <http://www.instance.ro/?p=11059> <https://nameme.ie/password-extract-diablo-3-rar-rar-hot/> <http://climabuild.com/wp-content/uploads/2022/09/blajym.pdf> [https://www.carasautundu.it/wp-content/uploads/2022/09/Portraiture\\_Plugin\\_For\\_Photoshop\\_Cs3\\_Fre](https://www.carasautundu.it/wp-content/uploads/2022/09/Portraiture_Plugin_For_Photoshop_Cs3_Free_FULL_Download_Crack_Of_Internet.pdf) [e\\_FULL\\_Download\\_Crack\\_Of\\_Internet.pdf](https://www.carasautundu.it/wp-content/uploads/2022/09/Portraiture_Plugin_For_Photoshop_Cs3_Free_FULL_Download_Crack_Of_Internet.pdf) <https://www.reptisell.com/download-buku-mereka-bertanya-islam-menjawab-pdf-382-fix/> <http://www.kiwitravellers2017.com/2022/09/10/amazingslowdownerpasswordcrack-verified/> [https://codersclinic.com/wp](https://codersclinic.com/wp-content/uploads/2022/09/Liberation_HD_Assassins_Creed_MULTI5_3DM_Repack.pdf)[content/uploads/2022/09/Liberation\\_HD\\_Assassins\\_Creed\\_MULTI5\\_3DM\\_Repack.pdf](https://codersclinic.com/wp-content/uploads/2022/09/Liberation_HD_Assassins_Creed_MULTI5_3DM_Repack.pdf) <http://www.superlisten.dk/wp-content/uploads/2022/09/mykthi-1.pdf> <https://unsk186.ru/office-2010-toolkit-and-ez-activator-v-2-1-6-final-149/> [https://aipc.ae/wp-content/uploads/2022/09/Jeux\\_Ps2\\_Ulcfg\\_FREE.pdf](https://aipc.ae/wp-content/uploads/2022/09/Jeux_Ps2_Ulcfg_FREE.pdf) <http://www.giffa.ru/who/goforfileslatestversionfreedownload-top/> [https://haitiliberte.com/advert/king-arthur-ii-the-roleplaying-wargame-multi7-prophet-without-human](https://haitiliberte.com/advert/king-arthur-ii-the-roleplaying-wargame-multi7-prophet-without-human-verification-best/)[verification-best/](https://haitiliberte.com/advert/king-arthur-ii-the-roleplaying-wargame-multi7-prophet-without-human-verification-best/) <https://obzorkuhni.ru/communicationsgps/soldi-euro-da-stampare-e-colorare-exclusive/> https://savosh.com/downloadxforcekeygennavisworkssimulate2018portable-\_link\_\_/ <http://osvita-olgynkaotg.org.ua/advert/livro-almanaque-anos-80-download-pdf-repack/> <http://dummydoodoo.com/2022/09/10/sunshine-s-off-crack-freeed-apk-14/>